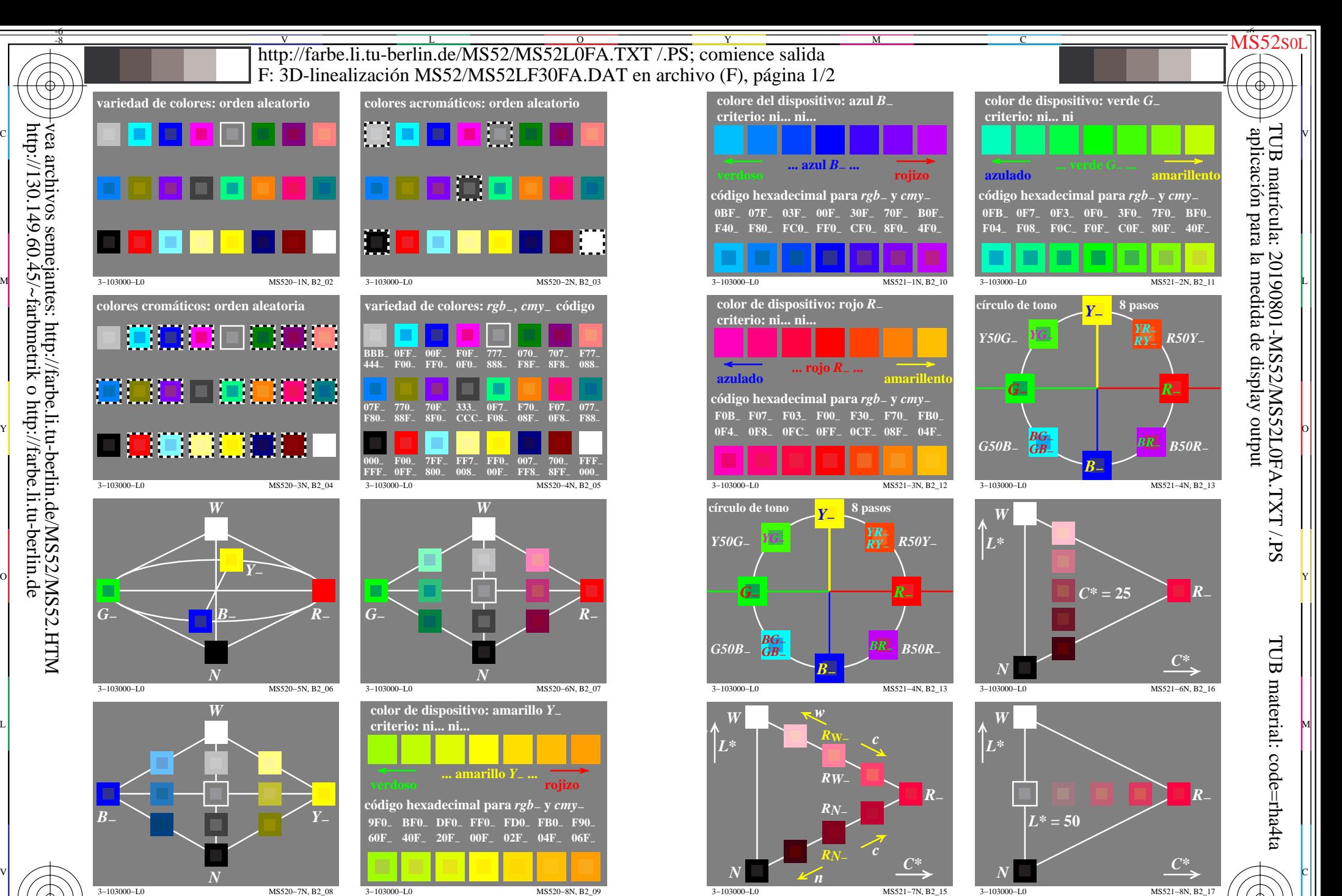

 $\overline{O}$ 

L

entrada: *rgb/cmyk −> rgb/cmyk* salida: ningún cambio

V

-6

C M Y  $\frac{1}{26}$   $\frac{1}{26}$  Gráfico TUB-MS52; la gráfica de Ordenador y colorimetry Imagine la serie MS52, 3D=1, de=0

-8

vea archivos semejantes: http://farbe.li.tu-berlin.de/MS52/MS52.HTM

http://130.149.60.45/~farbmetrik o http://farbe.li.tu-berlin.de

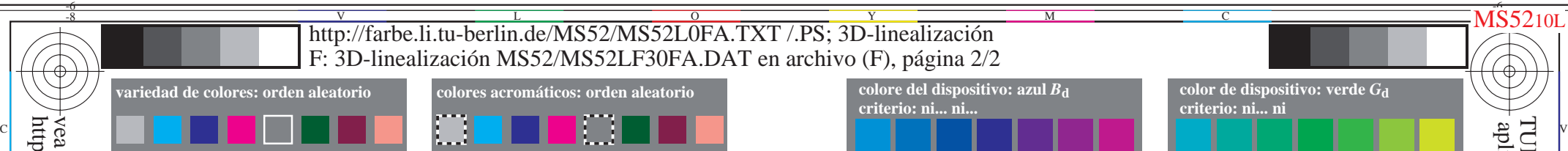

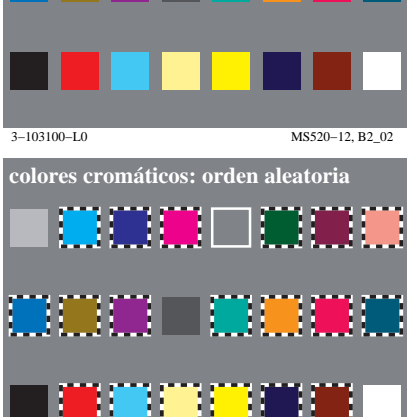

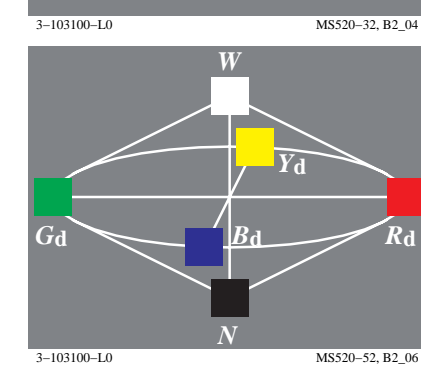

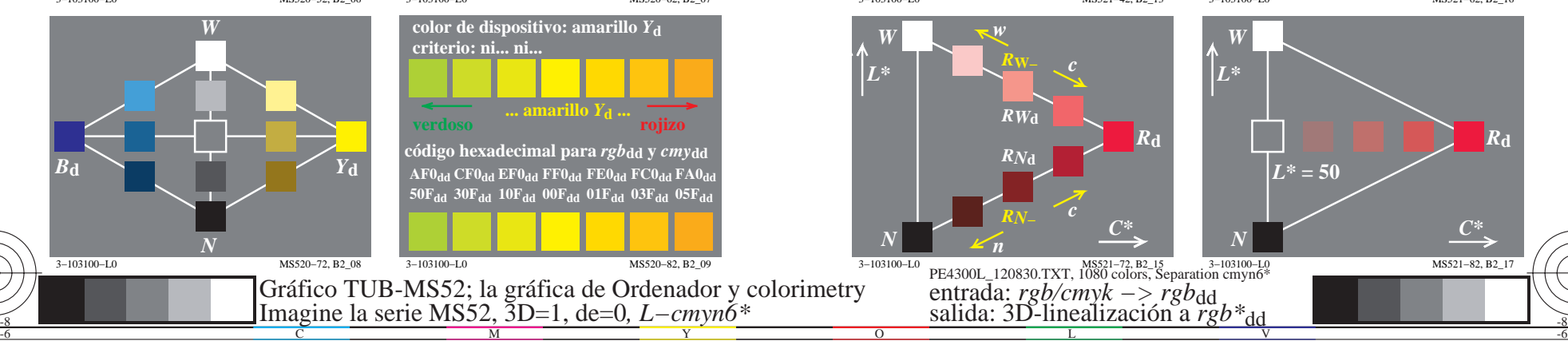

C

M

Y

 $\overline{O}$ 

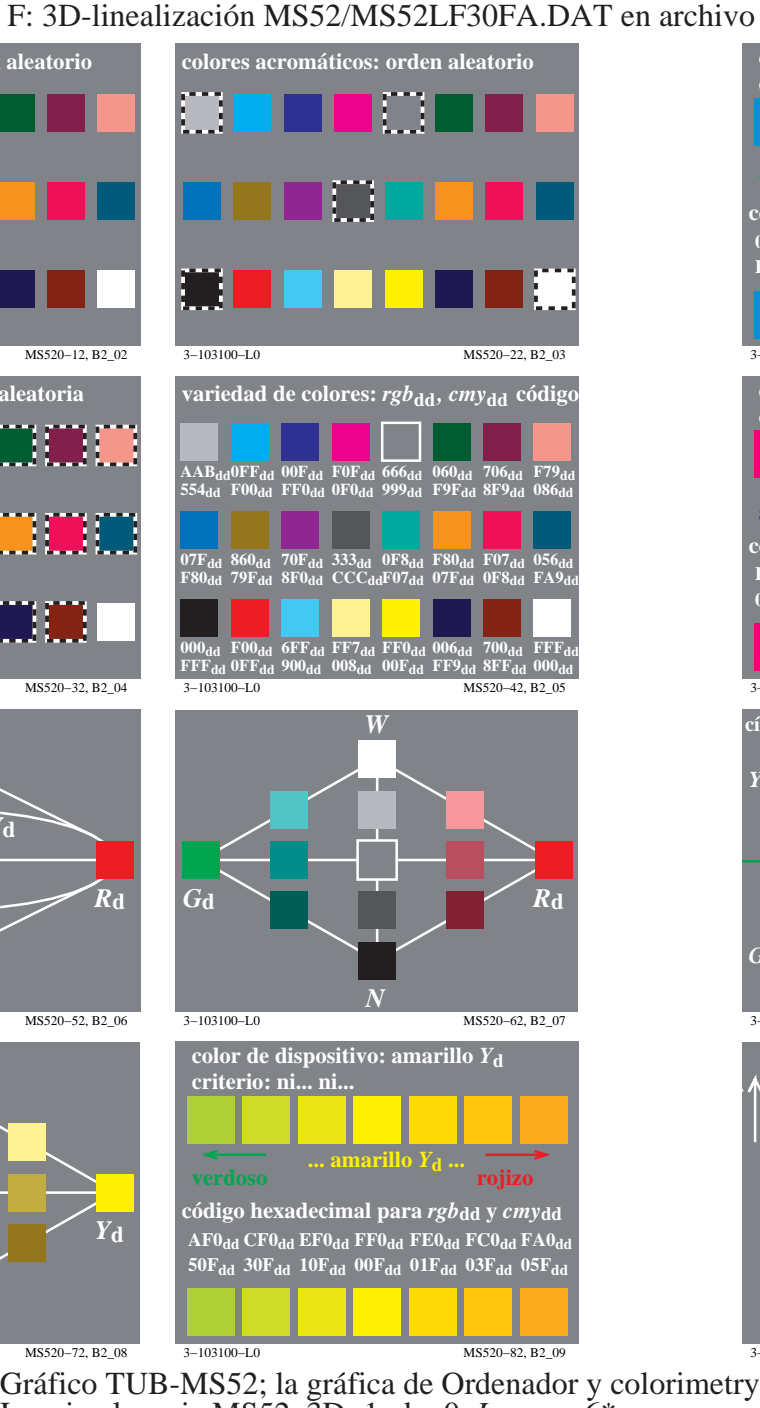

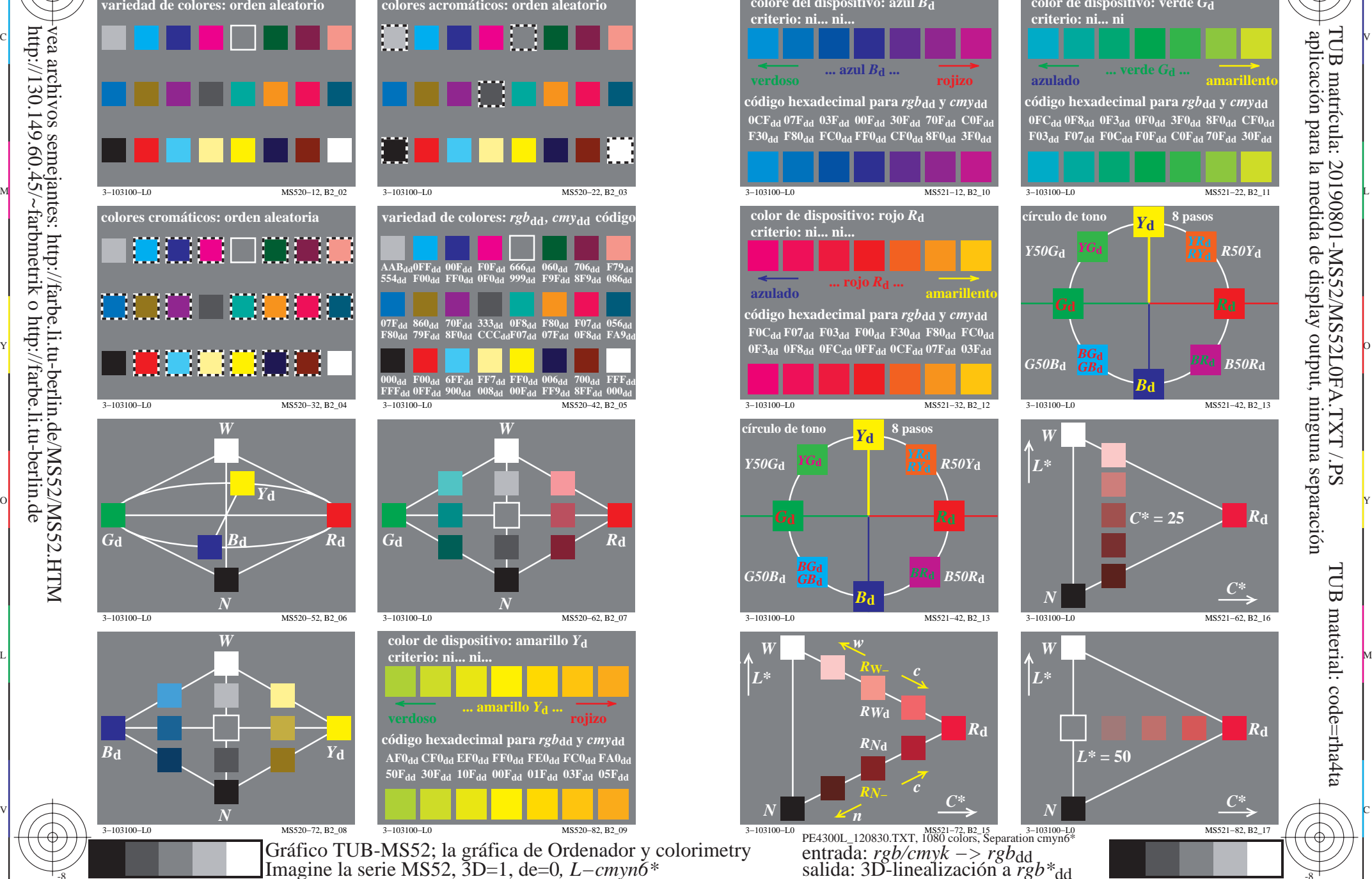

L

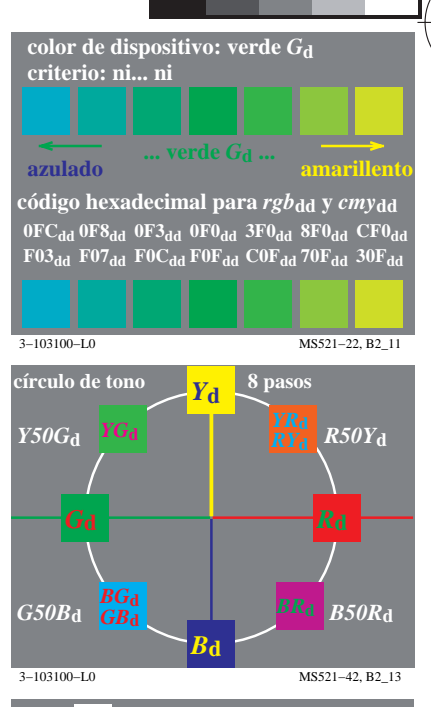

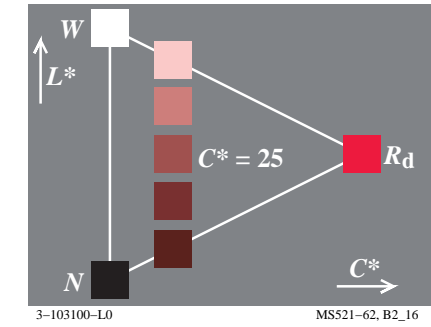

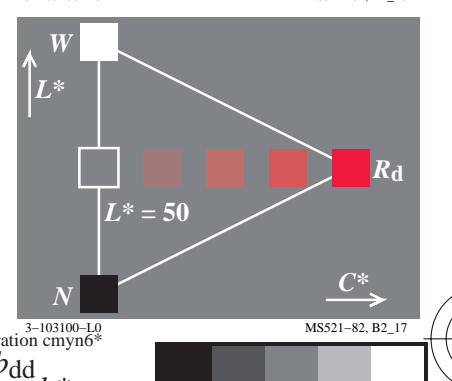

-6

TUB material: code=rha4ta

MS5210L

aplicación para la medida de display output, ninguna separación

TUB matrícula: 20190801-MS52/MS52L0FA.TXT /.PS

V

-8

-8

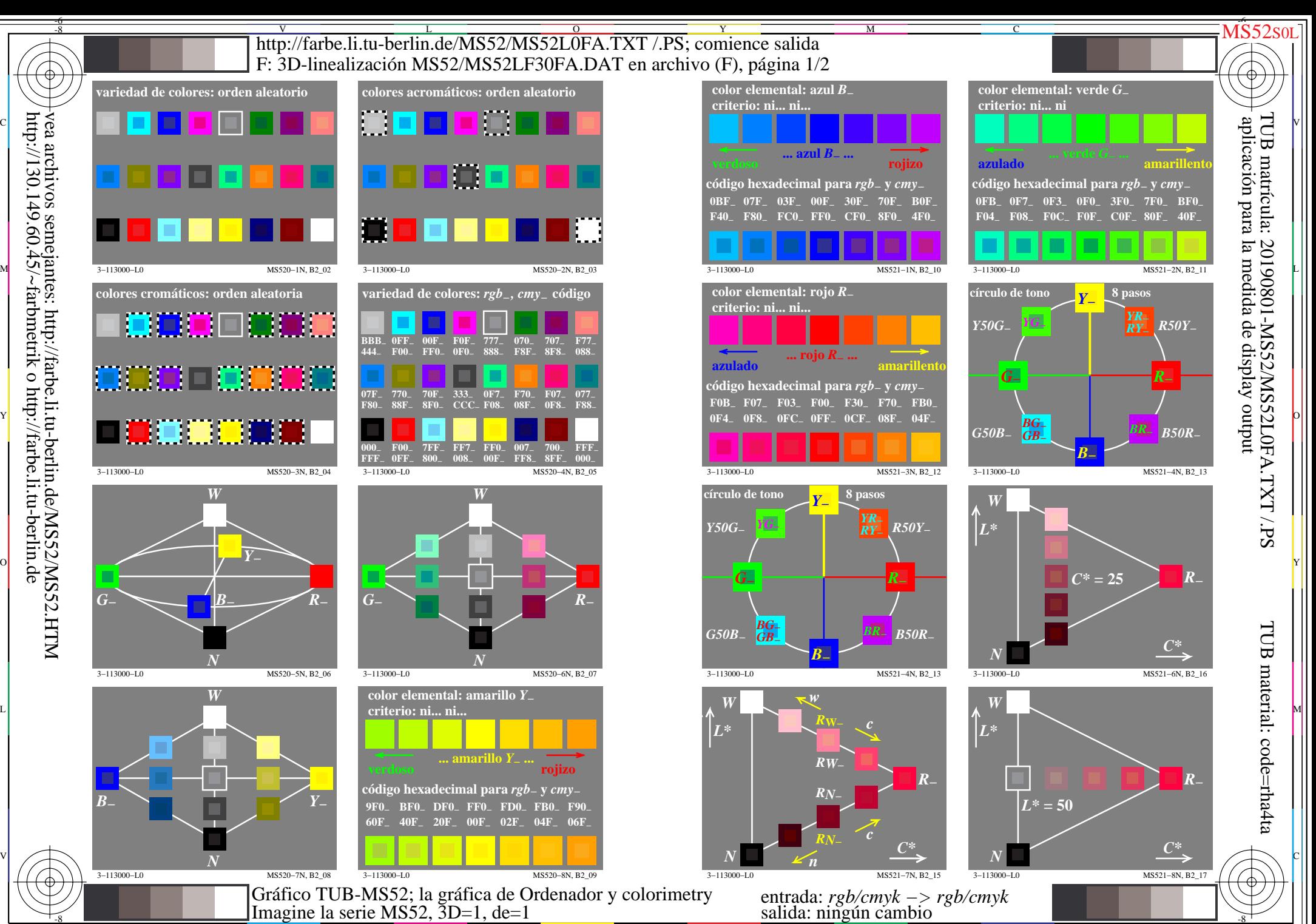

 $\overline{O}$ 

 $\frac{1}{26}$   $\frac{1}{26}$   $\frac{1}{26}$ 

L

V

-6

vea archivos semejantes: http://farbe.li.tu-berlin.de/MS52/MS52.HTM http://130.149.60.45/~farbmetrik o http://farbe.li.tu-berlin.de

-8

-8

C

M

Y

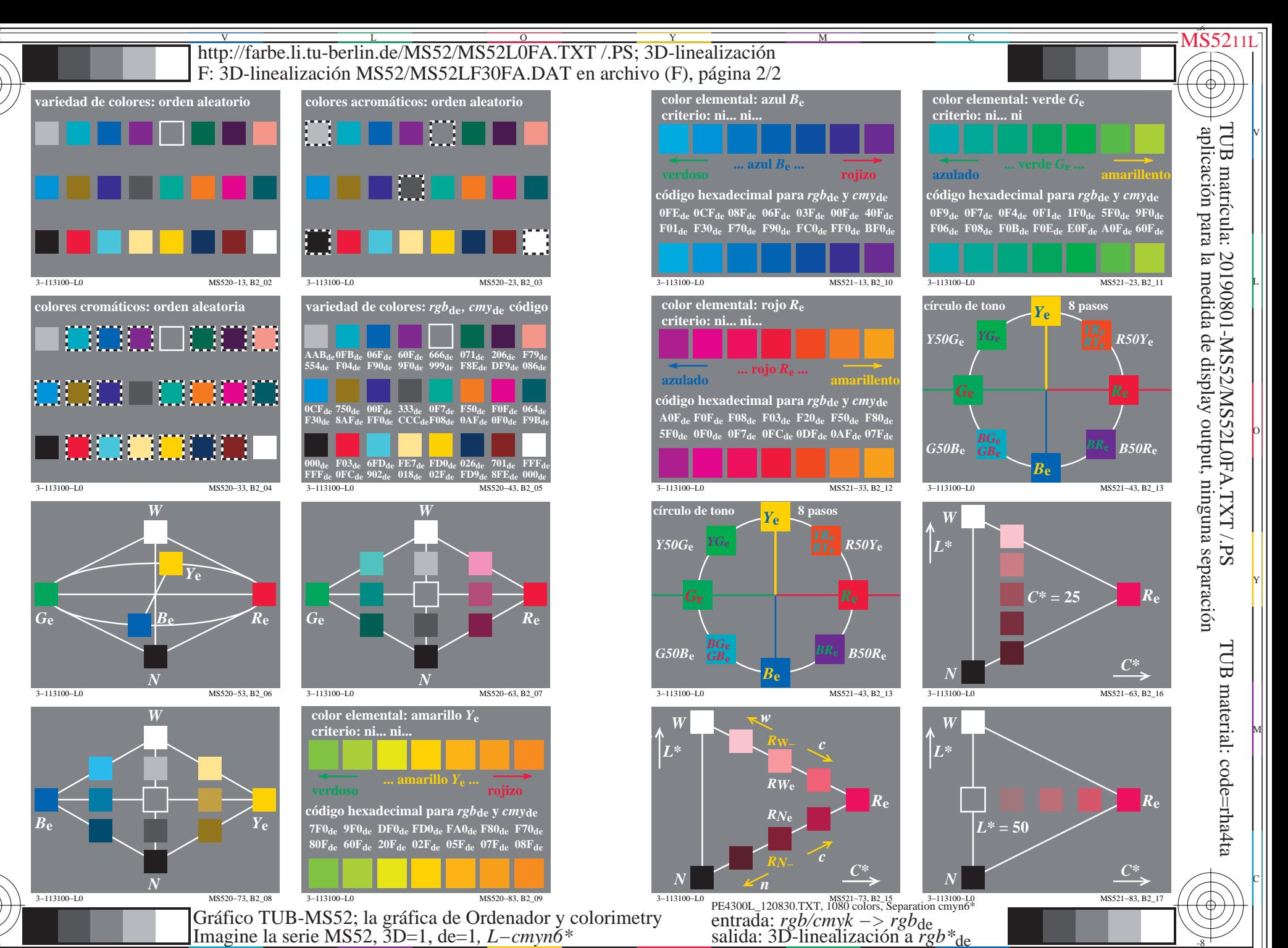